# **Observation.org: Kurzanleitung**

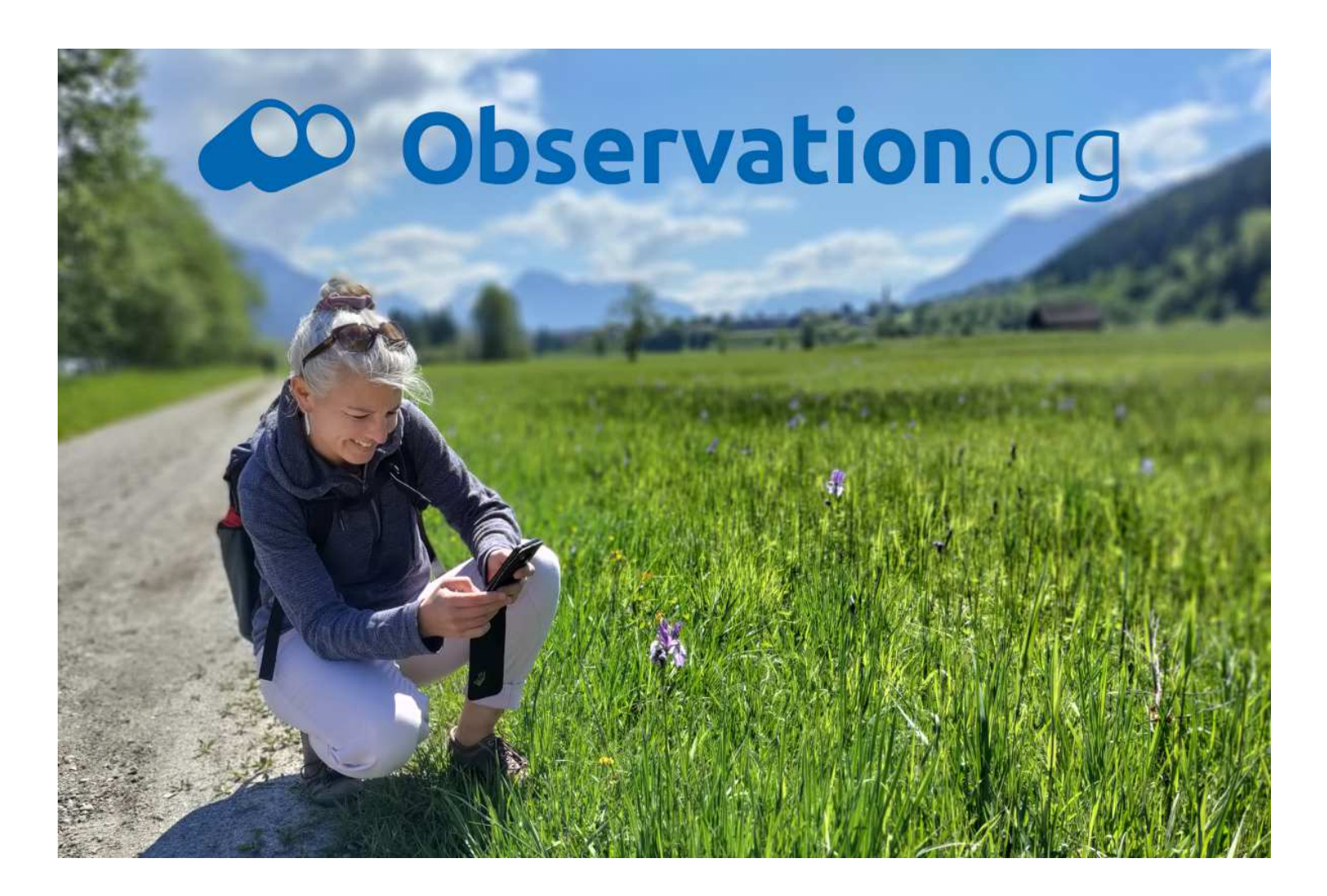

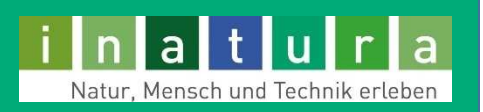

# **Was ist Observation.org**

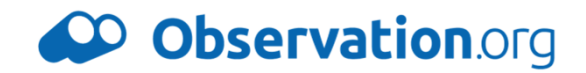

DE Georg Friebe +

- • **Weltgrößte online Naturbeobachtungsplattform**
	- > 150.000.000 Beobachtungen
- •**Sitz und Ursprung in den Niederlanden als Waarneming.nl**
- •**Weltweite Eingabemöglichkeit aller Organismengruppen**
- •**Regionale Kooperationspartner - z. B. Haus der Natur Salzburg, inatura**
- •**Datenübernahme in die Biodiversitätsdatenbank der inatura (BioOffice)**
- •**Datenübernahme in die weltweite Biodiversitätsdatenbank GBIF**

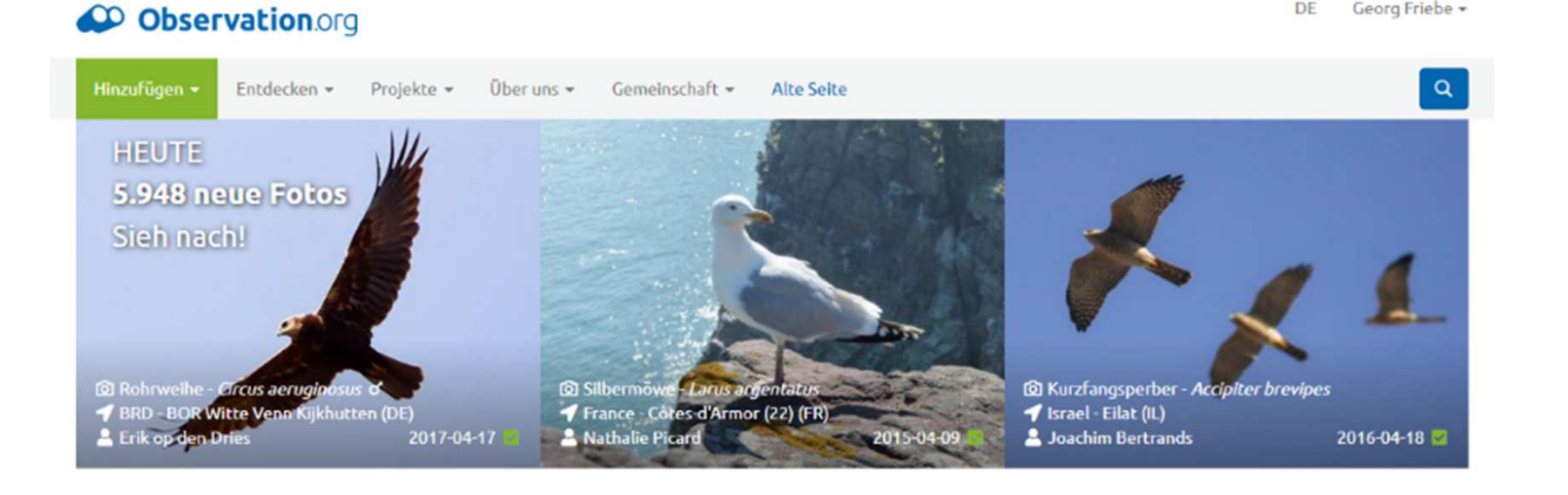

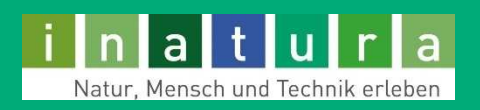

# **Wozu Beobachtungen erfassen**

**Was habe ich (als Beobachter) davon?**

- $\bullet$ **Spaß am Sammeln**
- •**Freude an interessanten Entdeckungen**
- $\bullet$ **Einfache Möglichkeit der Datenerfassung**
- •**Erlernen von Artenkenntnis**
- $\bullet$  **Sensibilisierung für ökologische Themen**
	- "Überall nur Löwenzahn!"
	- $\bullet$  "Man sieht fast keine Schmetterlinge mehr."
	- "Der Froschteich darf nicht zugeschüttet werden."
- •**Möglichkeit mit Experten in Kontakt zu treten**

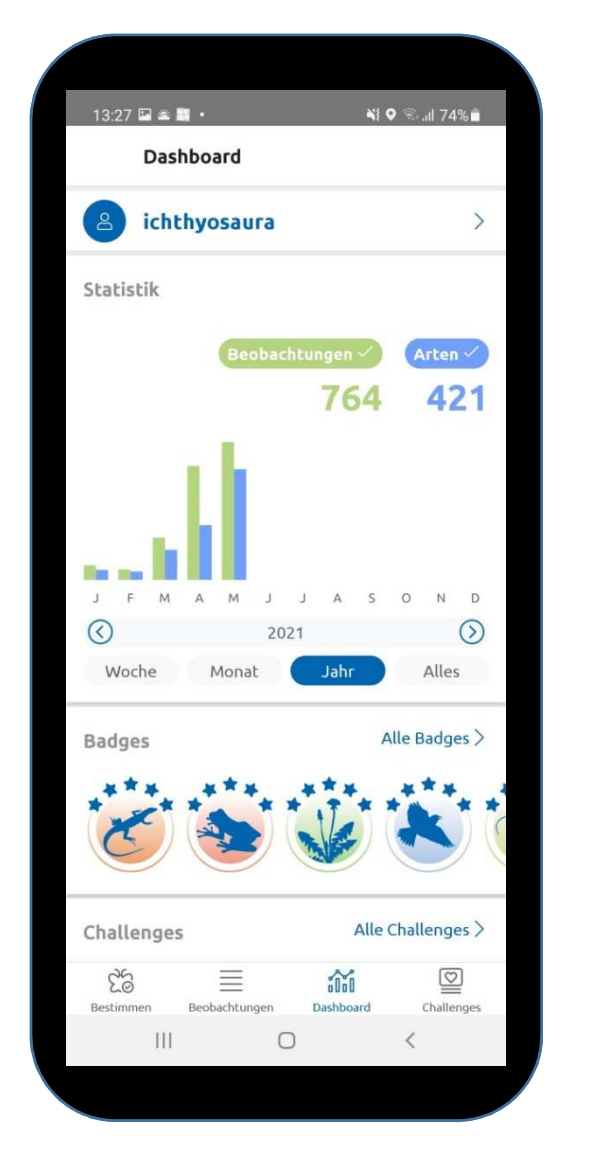

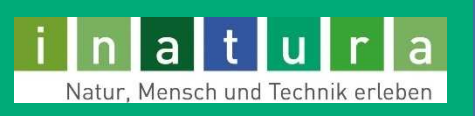

CO Observation.org

# **Dateneingabe: Registrieren**

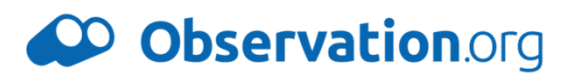

 $\bullet$ 

#### Registrieren

#### Name

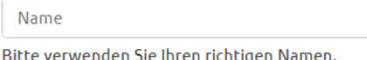

#### E-Mail

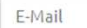

#### Passwort

Passwort

Das Passwort muss aus mindestens 8 Zeichen bestehen, darf nicht nur Zahlen enthalten und darf nicht zu offensichtlich sein.

#### Passwort (erneut)

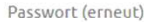

#### E-mail empfangen

○ Zusätzlich zu wichtigen E-Mails möchte ich auch informative E-Mails erhalten ○ Ich möchte nur wichtige E-Mails erhalten

Informations-E-Mails sind für das Funktionieren unserer Plattform nicht unbedingt erforderlich, liefern Ihnen aber zusätzliche Informationen über Observation.org und Kommunikationsmöglichkeiten. Wir empfehlen, diese Option zu aktivieren.

#### Validierungskode

Addiere 1 zu jeder Ziffer in der unten genannten Zahl. Das Ergebnis ist eine 4-stellige Zahl.

#### 8025

Validierungskode

Diese Frage wird zum Schutz vor Robotregistrierungen (Spam) benötigt.

□ Ich akzeptiere die >terms of service

## Konto

**Infos** 

Falls Sie bereits ein Konto bei Waarnemingen.be, Observations.be, Waarneming.nl oder Observation.org haben, können Sie auf allen Websites dieselben Anmeldungsdaten verwenden. Wählen Sie den login button und geben Sie Ihren Benutzernamen und Ihr Passwort ein. Haben Sie Ihr Passwort vergessen? Sie können es hier zurücksetzen.

#### E-mail

Wir empfehlen, dass Sie den Empfang von E-Mails zulassen. Auf diese Weise kann Observation.org Sie kontaktieren und unsere Experten können mit Ihnen über Ihre Beobachtungen kommunizieren.

#### **Passwort**

Passwortanforderungen:

- · Mindestens 8 Zeichen
- · Verwenden Sie Buchstaben und mindestens eine oder mehrere Zahlen oder Sonderzeichen
- · Vermeiden Sie zu offensichtliche Wörter

## **Ein Account ist notwendig**

- • **Echtnameerwünscht**
- • **Mail-Empfangzulassen**

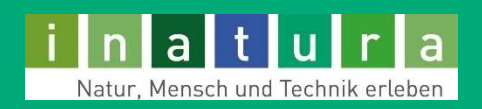

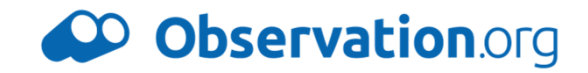

## **ObsIdentify ist die Bilderkennungs-App für Einsteiger**

- •**Keine Vorkenntnisse notwendig**
- •**Automatische Bilderkennung**
- $\bullet$  **ca. 25.000 Arten werden derzeit erkannt** 
	- • Schwerpunkt der Arten liegt (noch) auf den Niederlanden, aber das System lernt mit!

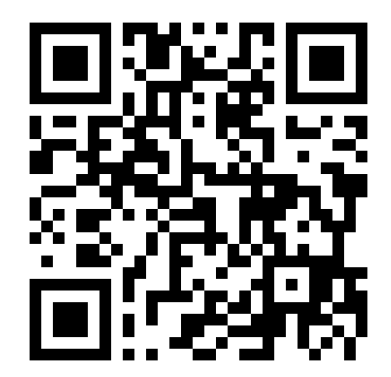

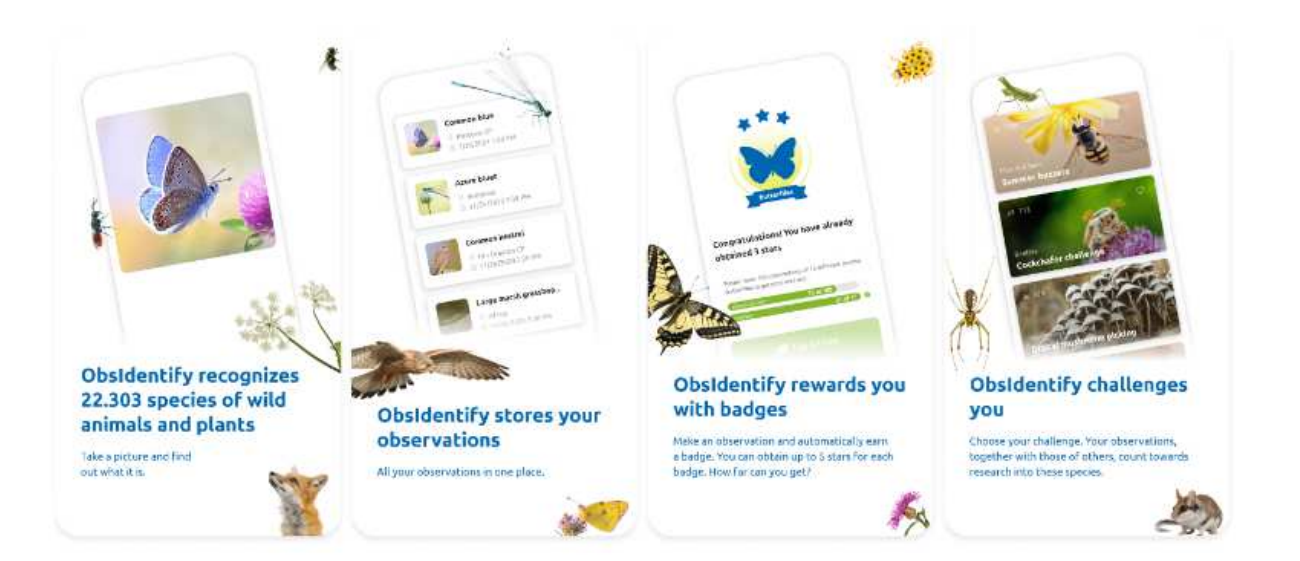

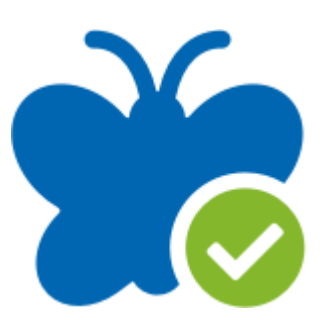

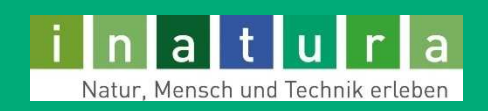

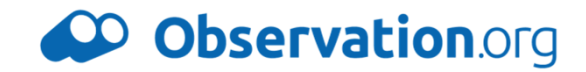

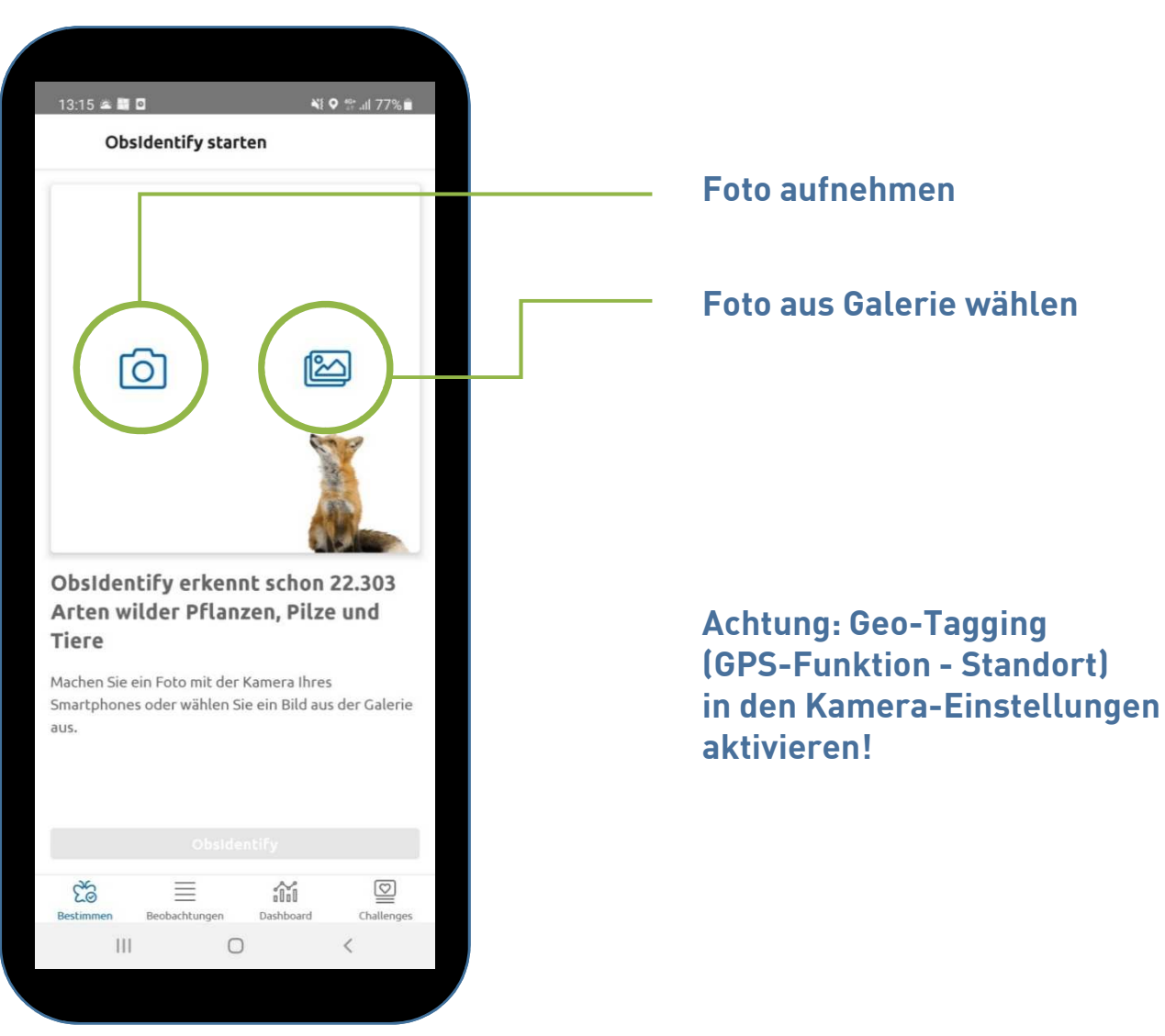

Natur, Mensch und Technik erleben

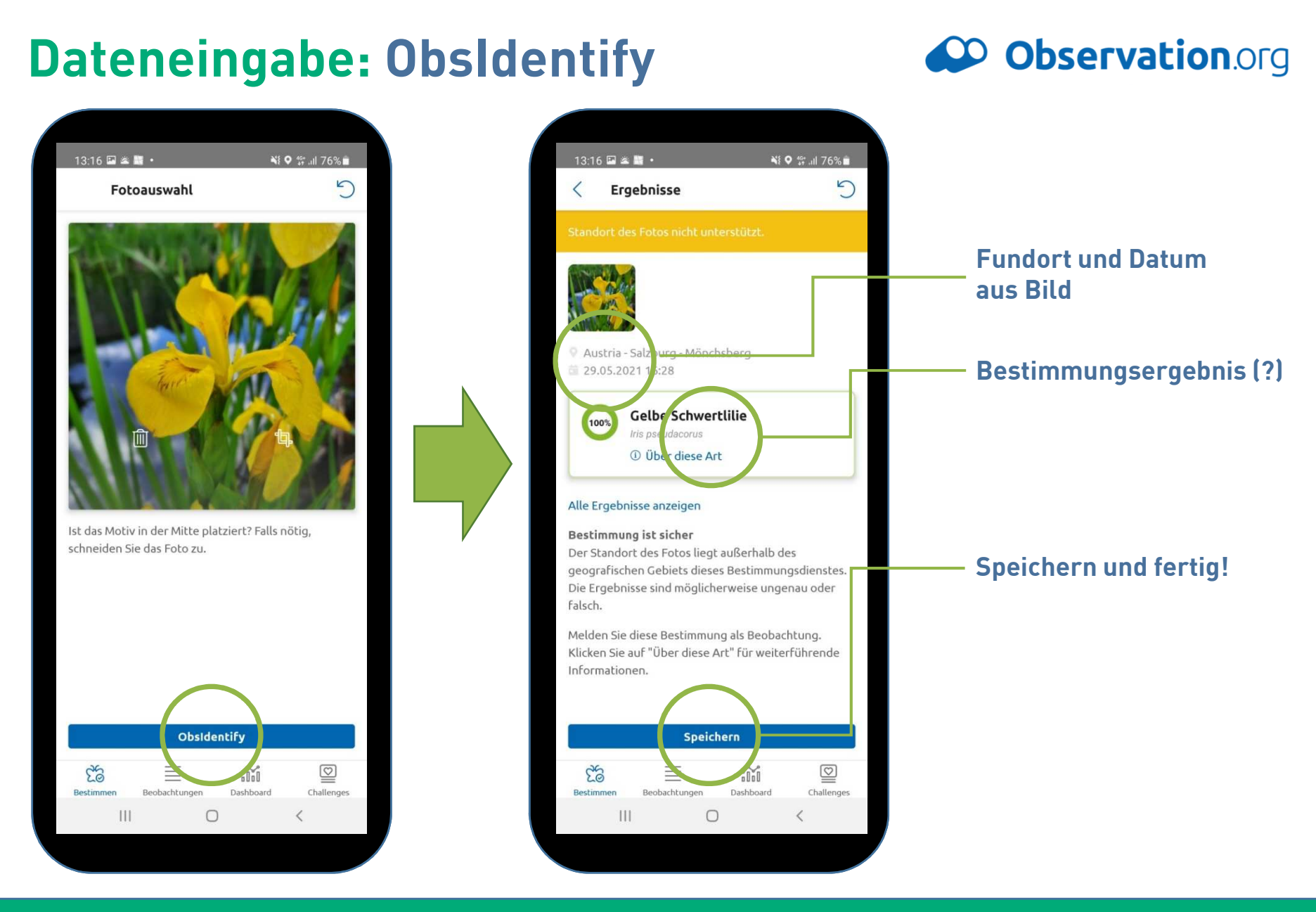

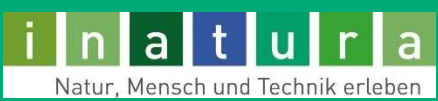

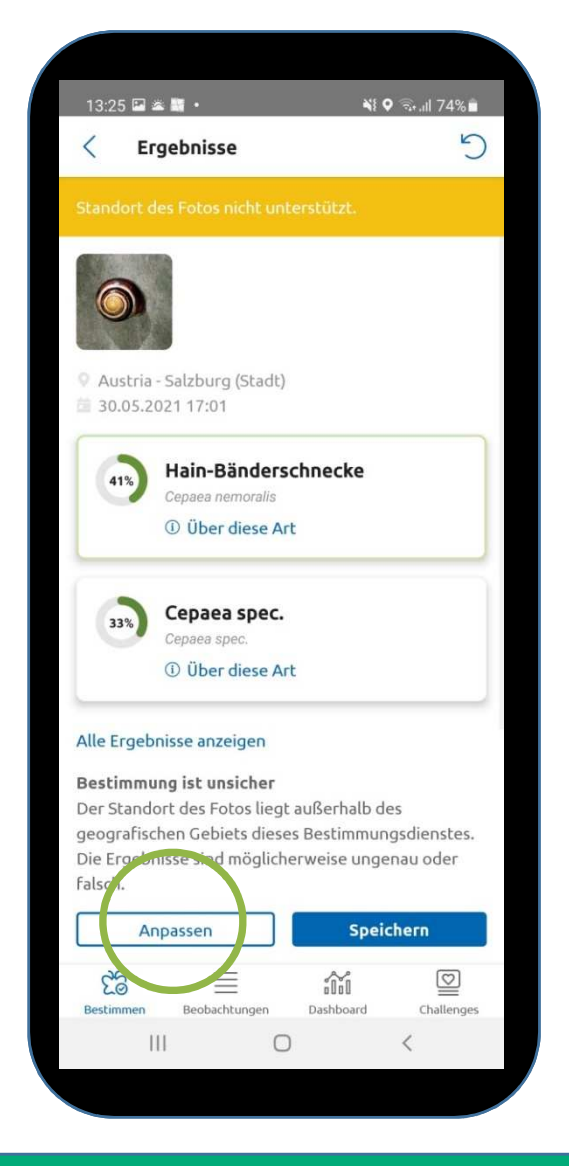

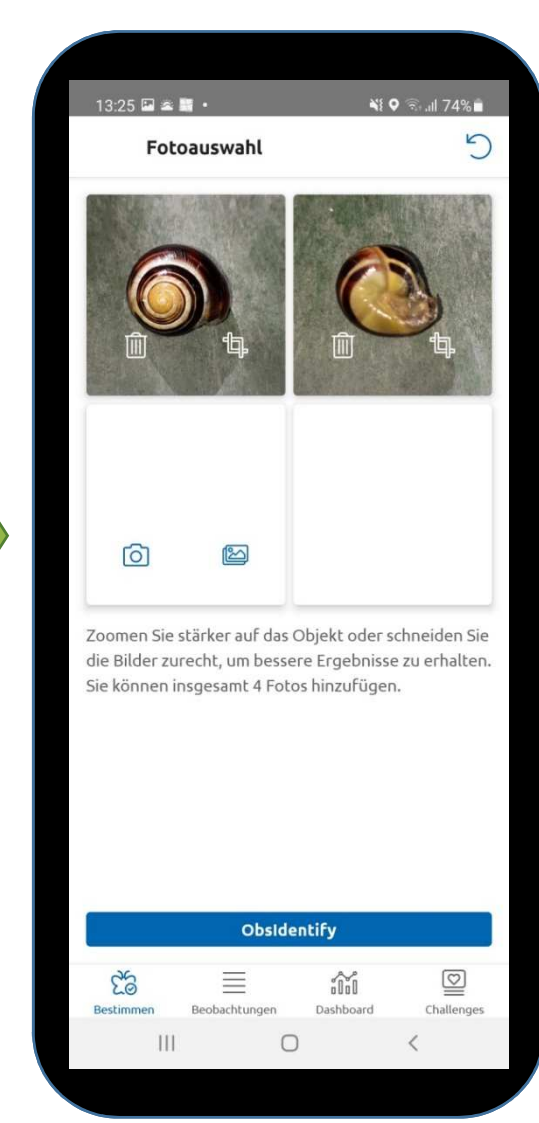

## CO Observation.org

## **Ergebnis unsicher?**

### **Anpassen und weitere Bilder hinzufügen!**

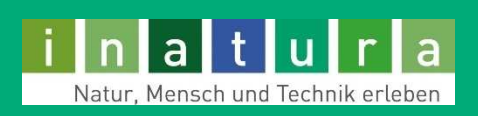

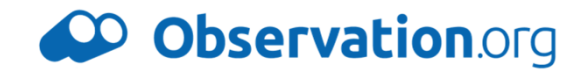

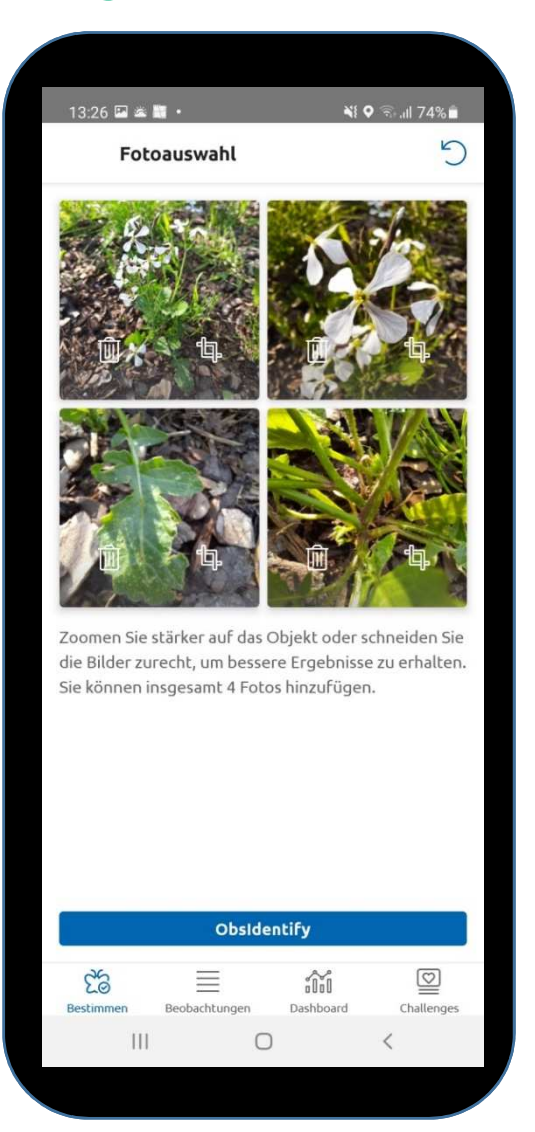

## **Wie dokumentiere ich eine Art richtig?**

- • **Ober- und Unterseite fotografieren (z.B. bei Schnecken)**
- •**Detailfoto (Makro) und Gesamtbild**
- • **Bei Pflanzen mehr als nur die Blüte fotografieren!**
	- Blatt
	- Blüte
	- Stängel
	- Habitus (Gesamtbild)

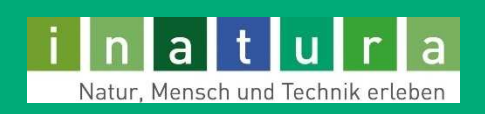

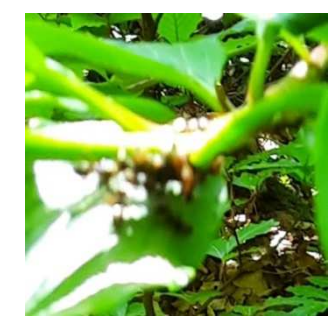

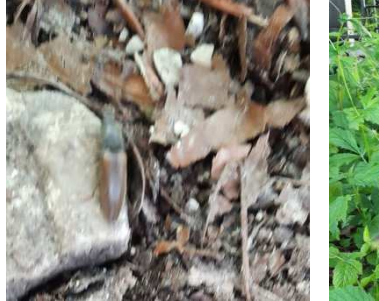

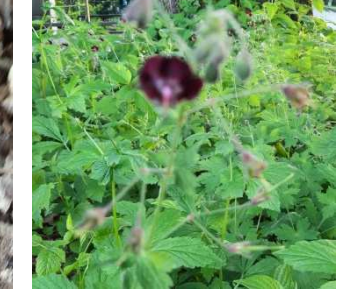

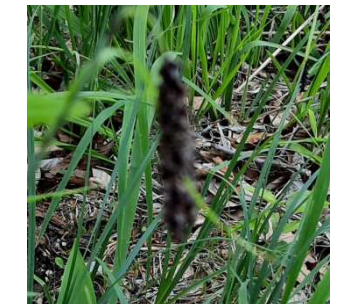

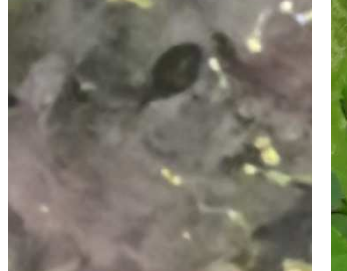

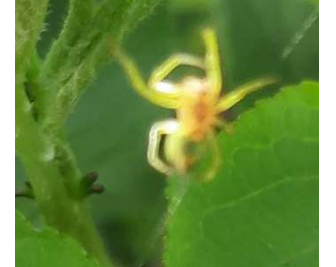

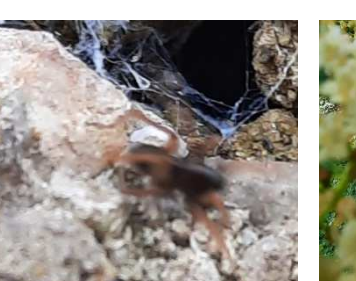

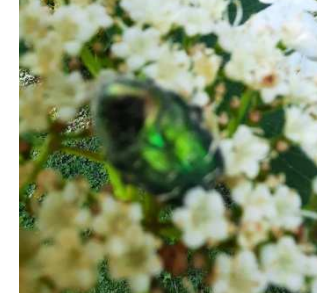

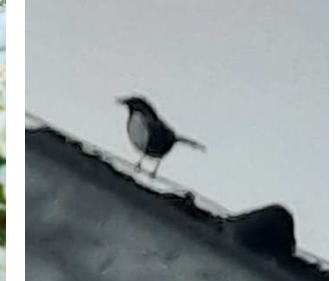

## CO Observation.org

**Bitte keine extrem unscharfen oder verschwommenen Bilder eingeben!**

## **Tipps:**

- •**Objekt zu klein - Makromodus?**
- •**Schlechte Lichtverhältnisse – Blitz?**
- • **Objekt nicht im Fokus – Manuell fokussieren oder Hand direkt hinter Objekt halten**

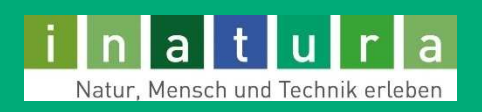

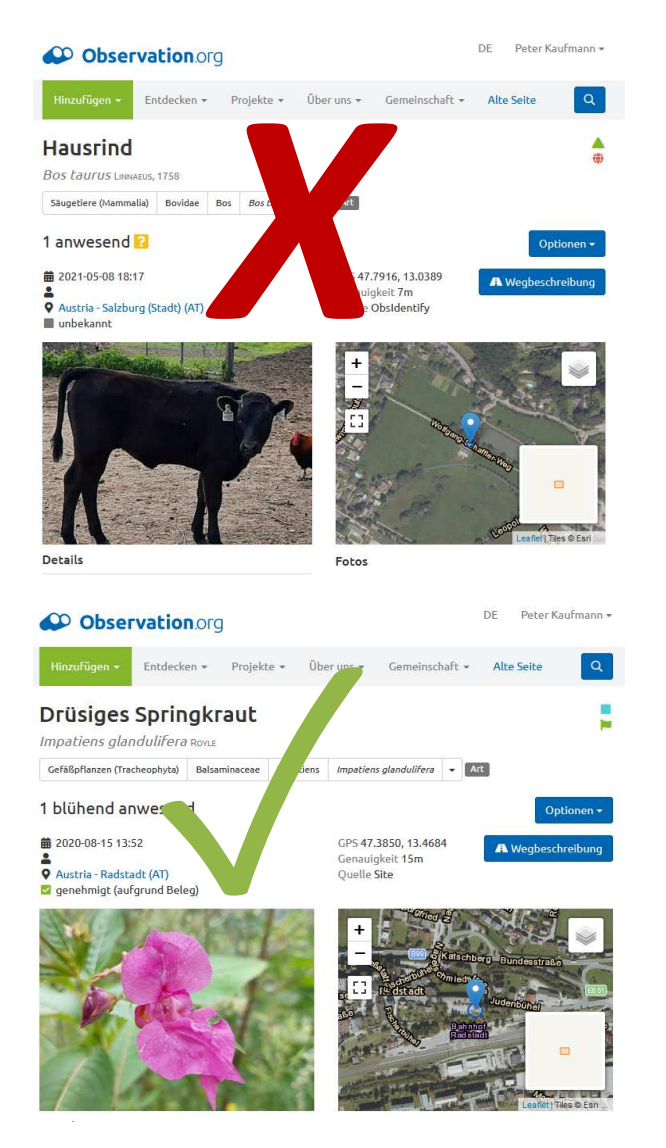

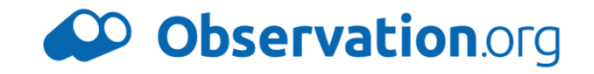

**Bitte nur wildlebende Tiere und Pflanzen erfassen!**

- •**keine Haustiere**
- •**keine kultivierten Pflanzen**
- •**keine Balkonblumen etc.**

**Verwilderte Pflanzen und eingewanderte/verschleppte Tiere** (Neobiota) **sollen jedoch durchaus dokumentiert werden!**

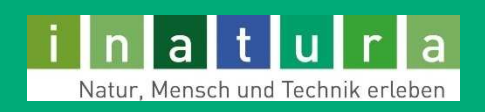

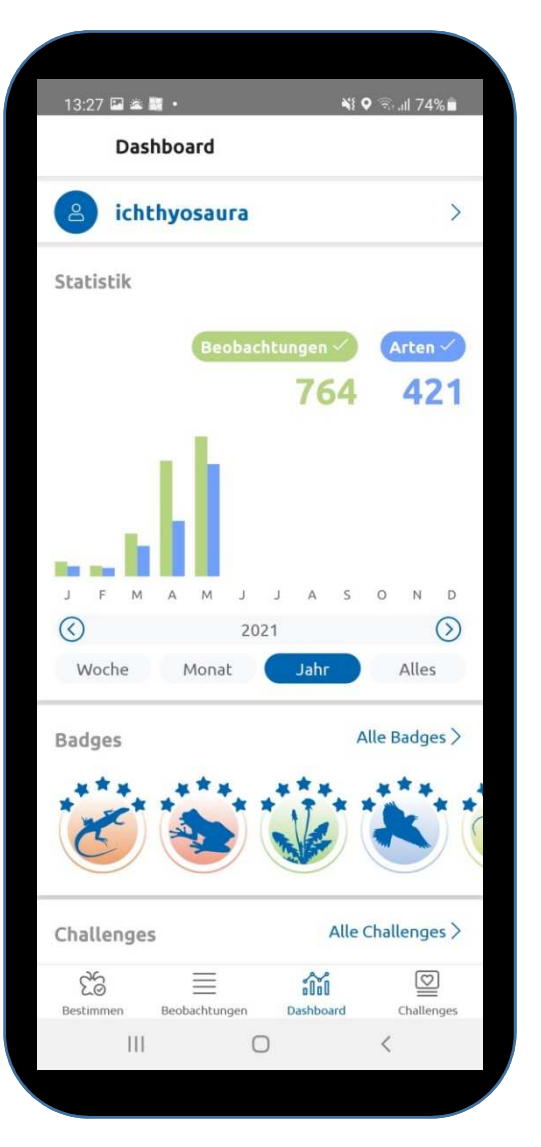

## CO Observation.org

## **Was kann ObsIdentify noch?**

- •**Übersicht der eigenen Daten**
- • **Links zu den Beobachtungen (siehe Datenpflege)**
- • **Badges und Challenges zur Information und Motivation**

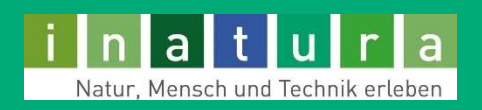

# **Dateneingabe: ObsMapp und iObs**

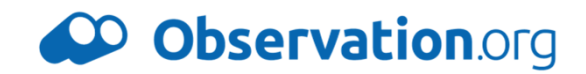

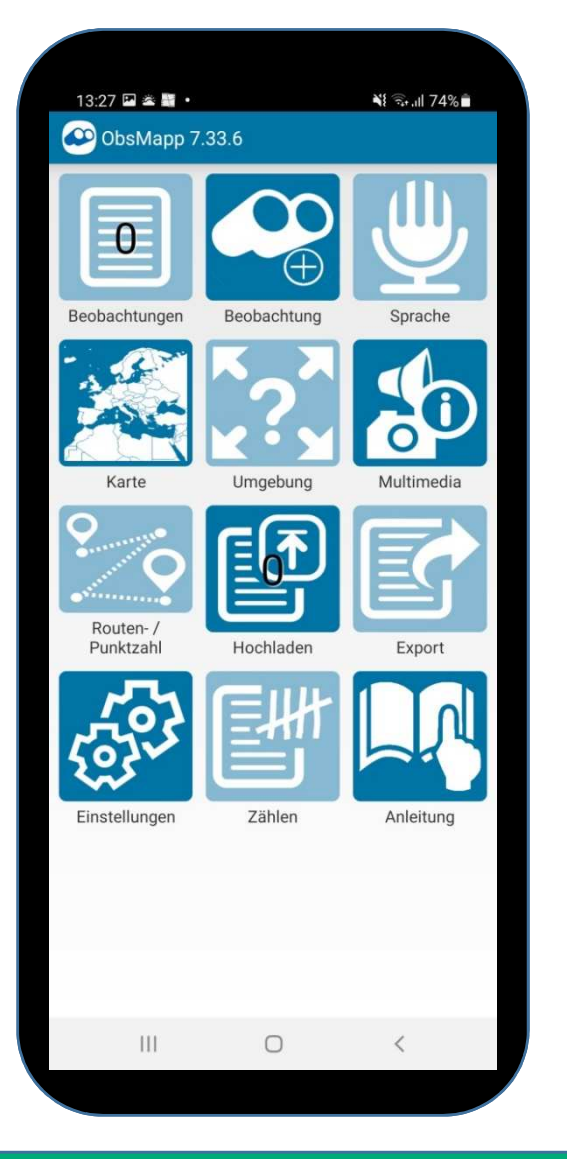

## **Profi-Apps ObsMapp und iObs**

- $\bullet$  **Datenerfassung auch ohne Bilder**  (setzt Artenkenntnis voraus)
- •**Datenerfassung auch ohne Internet**
- • **Für Kartierungen im Gelände oder die Erfassung großer Datenmengen**
- $\bullet$ **Erfassung zusätzlicher Parameter**

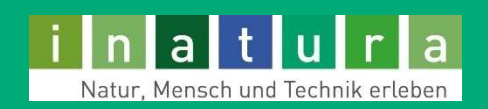

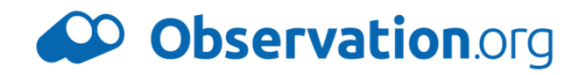

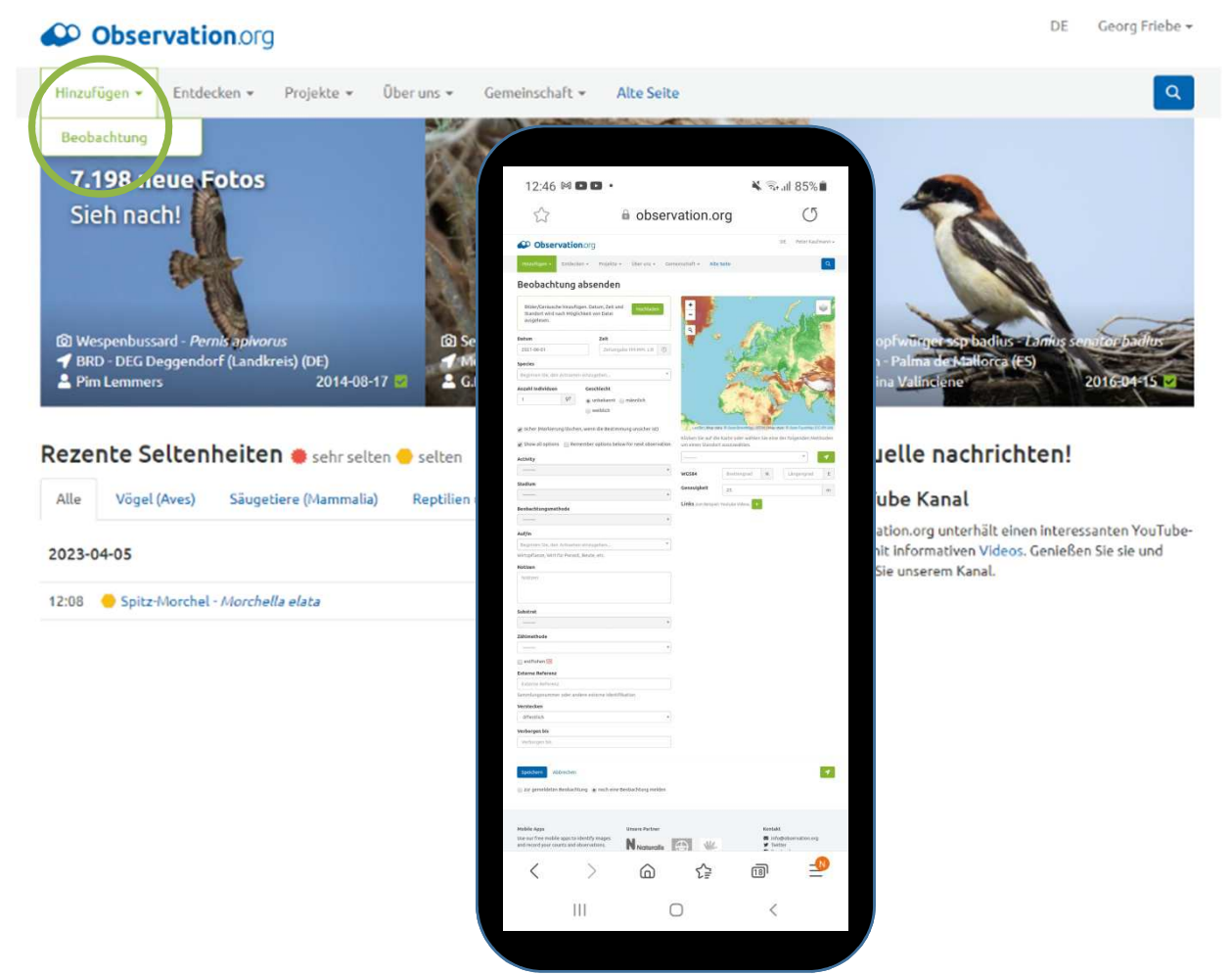

## **Auch über die Webseite Observation.org können Beobachtungen eingegeben werden**

**Dies ermöglicht die Datenerfassung am Handy auch ohne Apps!**

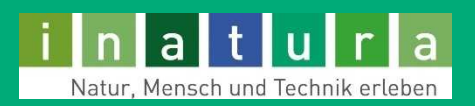

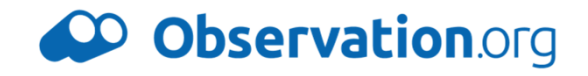

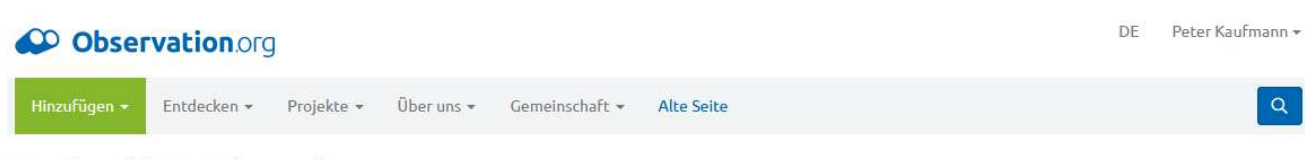

#### Beobachtung absenden

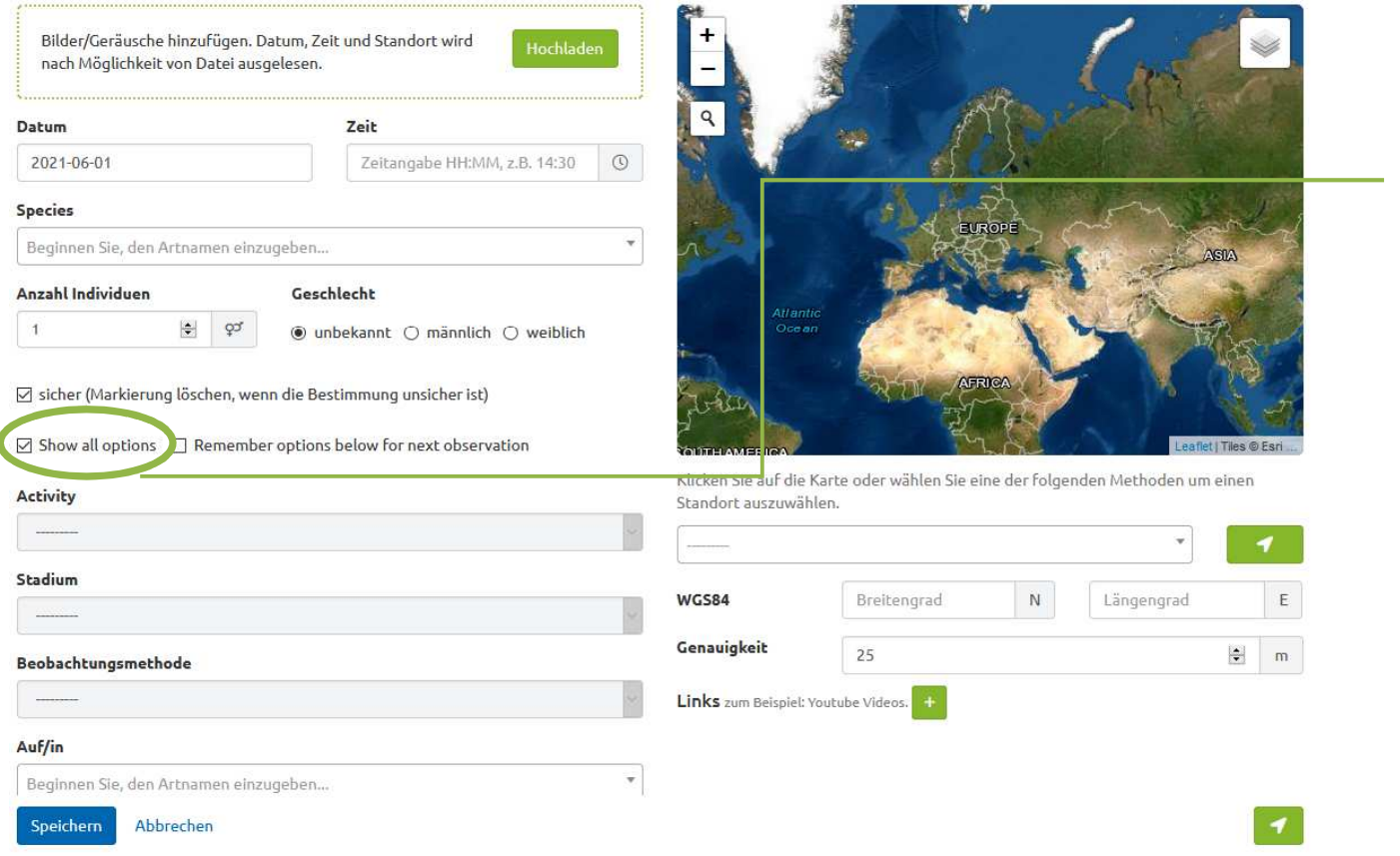

## **Tipp: Mit dieser Option können alle Parameter wie in ObsMapperfasst werden**

**(empfohlen!)**

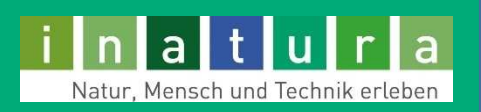

## CO Observation.org

#### Beobachtung absenden

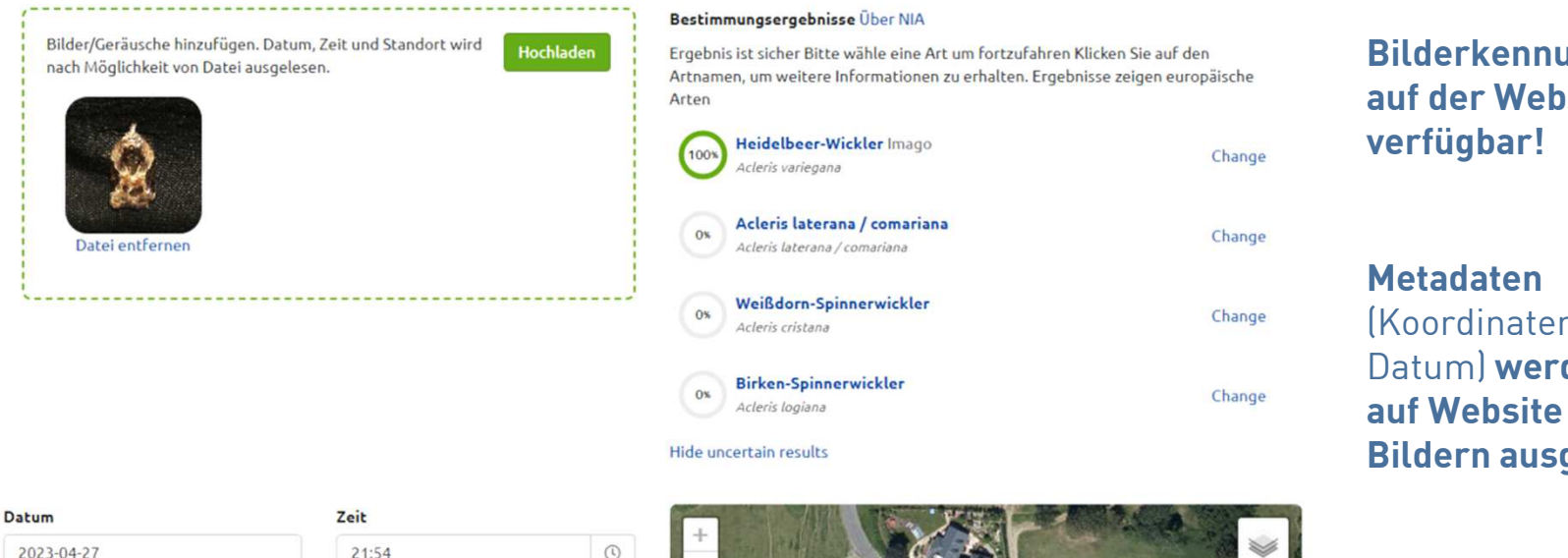

 $\odot$ 21:54  $\ddot{}$ Acleris lacordairana (Nachtfalter (Lepidoptera)) Anzahl Individuen Geschlecht  $\infty$  $\bullet$  unbekannt  $\circ$  männlich  $\circ$  weiblich Sicher (Bitte Häkchen entfernen, wenn Sie bei der Bestimmung nicht sicher sind) ■ Alle Optionen anzeigen ■ Optionen für nächste Beobachtung fixieren

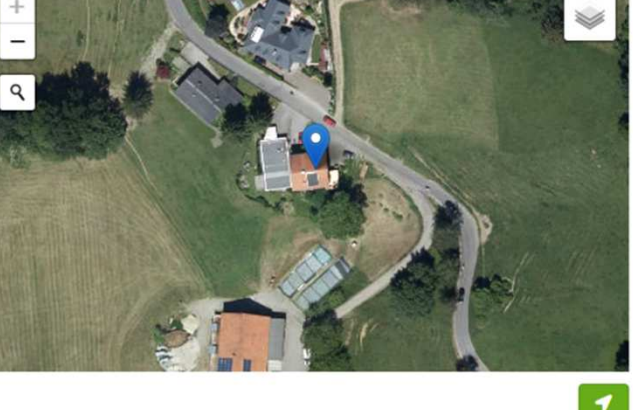

**Bilderkennung auch auf der Website** 

(Koordinaten und Datum) **werden auch auf Website aus den Bildern ausgelesen**

**Ansonsten ist händische Eingabe notwendig**

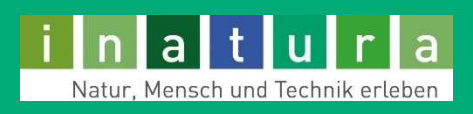

Abbrechen

Arten

 $1$ 

Aktivität

Speichern

#### Beobachtung absenden

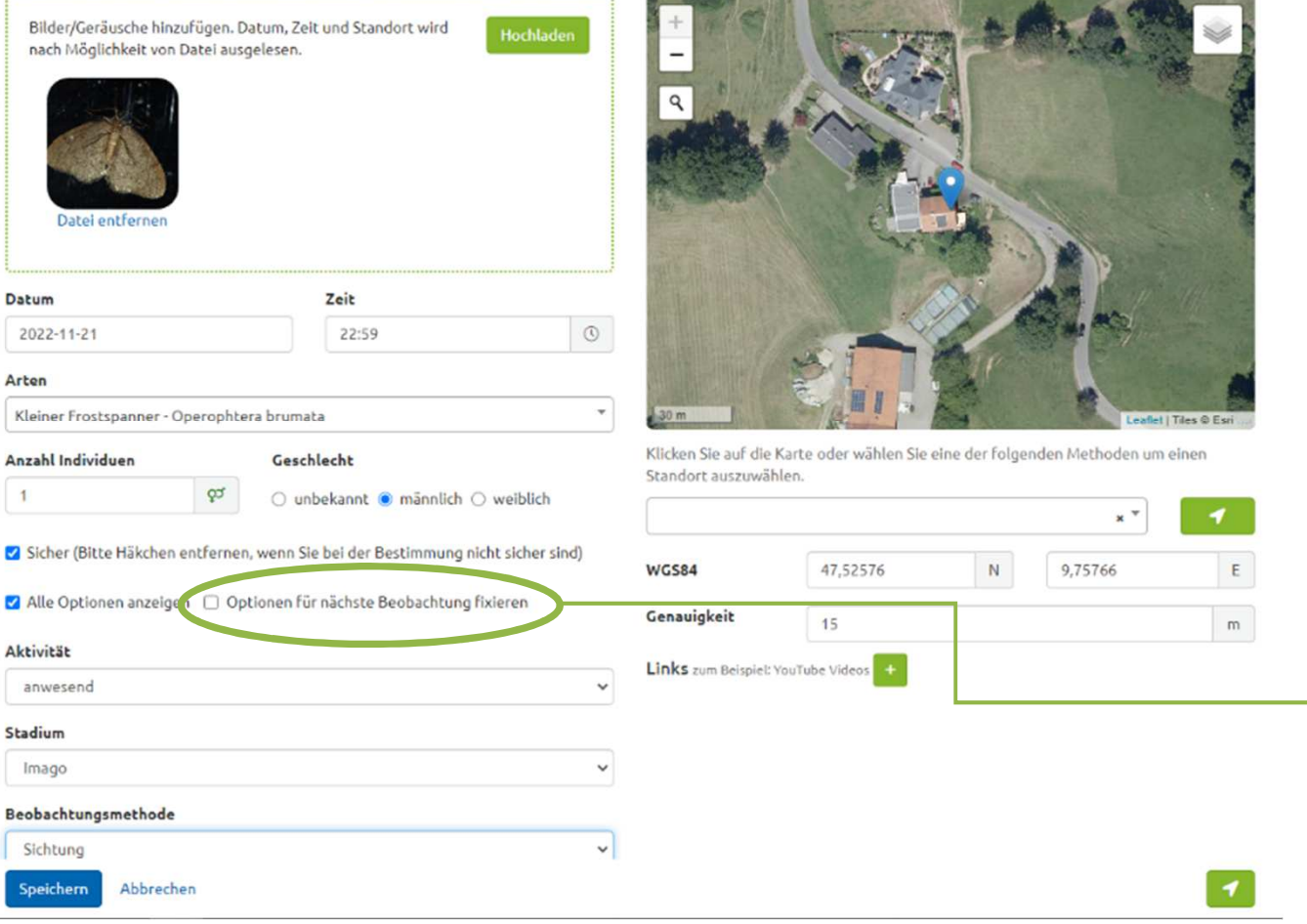

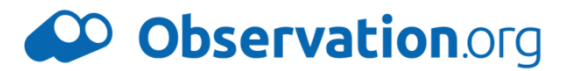

**Vorschlag der Bilderkennung akzeptieren oder eigene Bestimmung vorschlagen.**

**Gegebenenfalls Koordinaten und Datum händisch eingeben/korrigieren**

#### **Weitere Daten ergänzen**

**Optionen … fixieren =**

**Koordinaten, Kommentare etc. werden für nächsten DS übernommen**

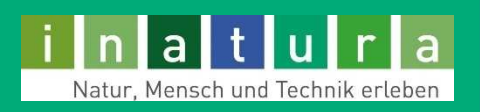

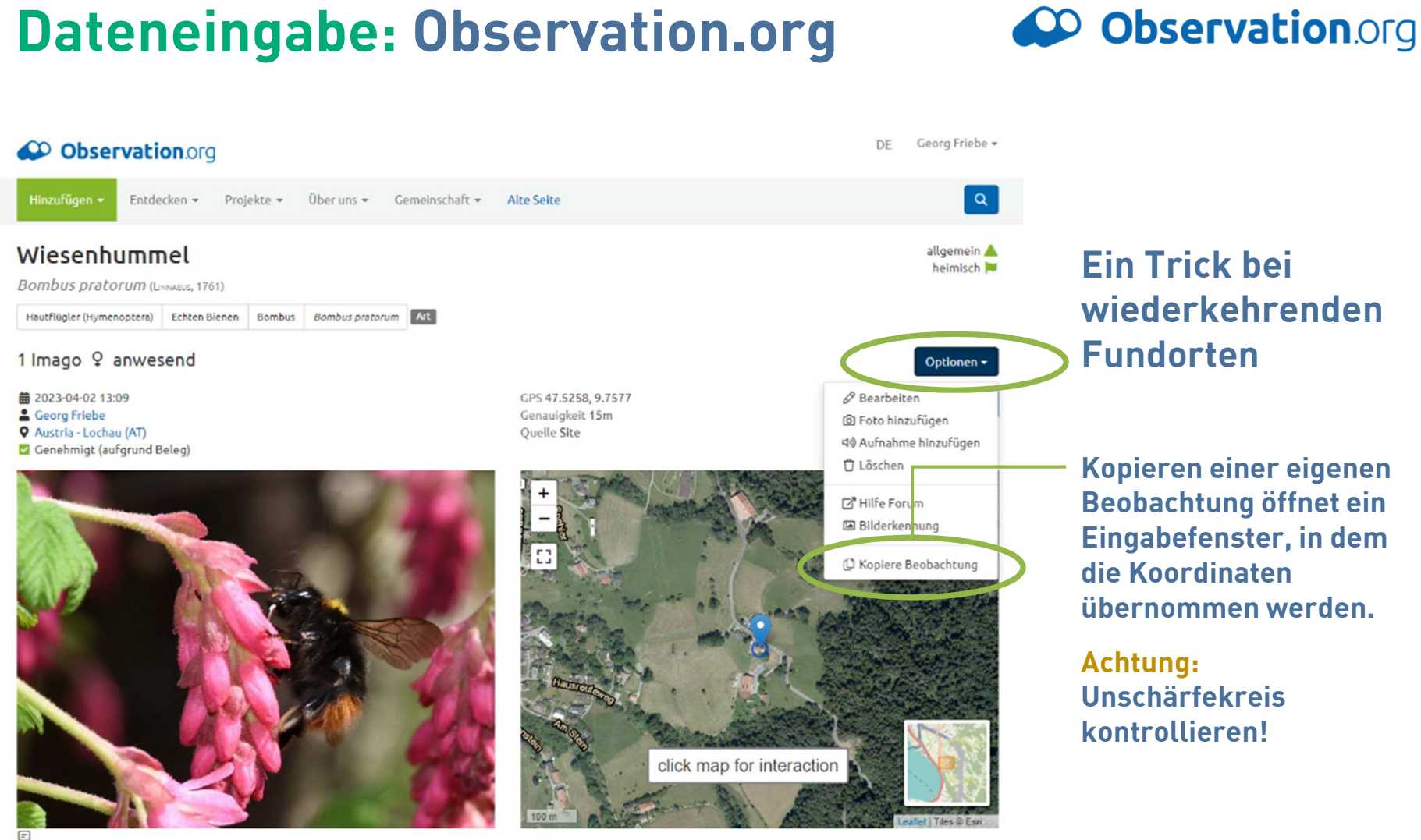

Pfänderstraße 44

Fotos

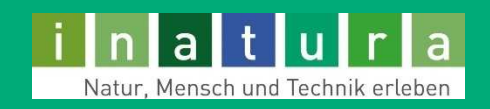

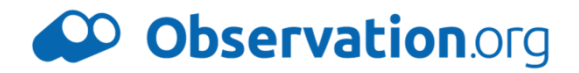

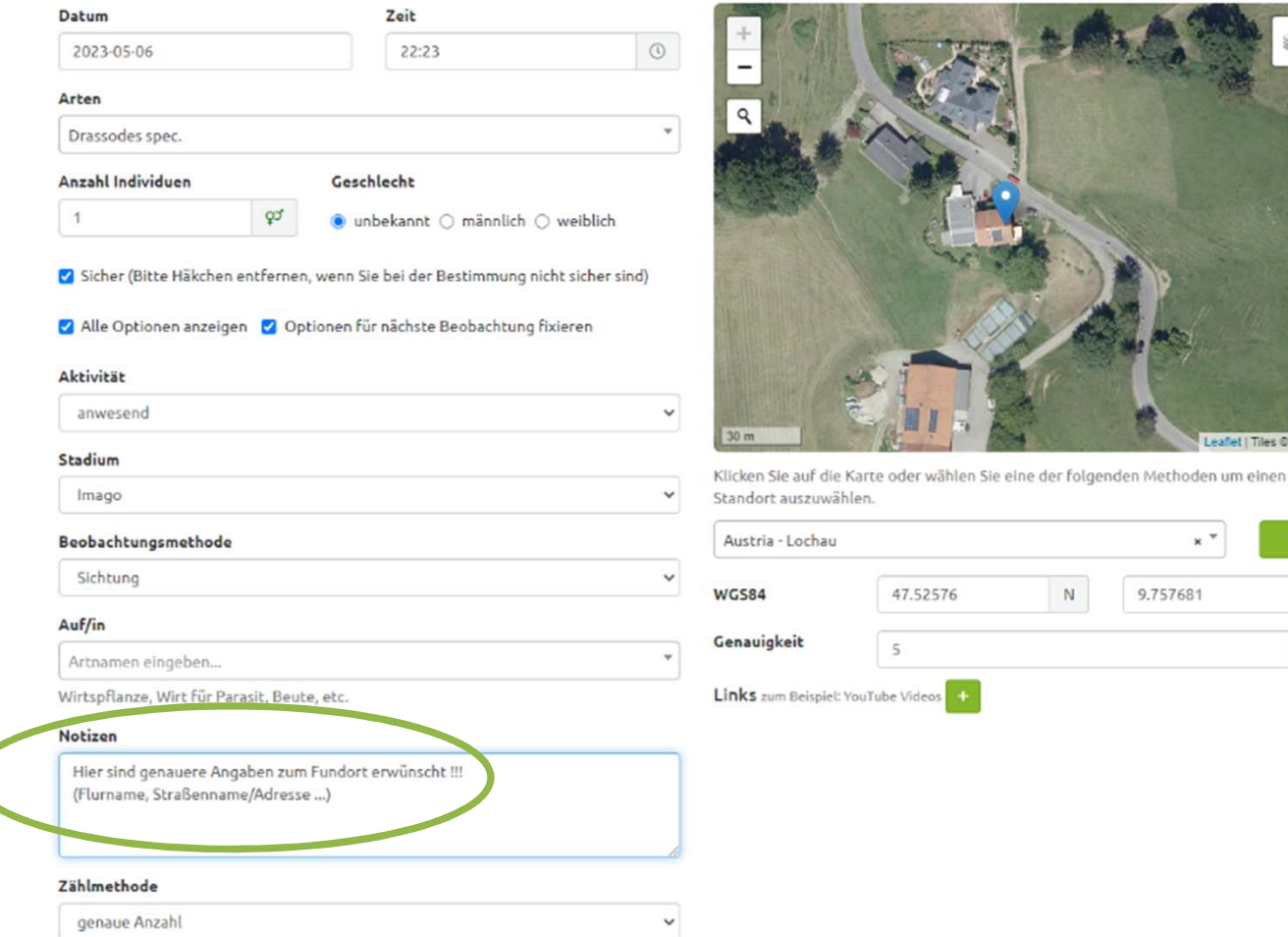

## **Alle Optionen**

- •**Aktivität**
- •**Stadium**
- •**Methode**
- •**Substrat**

•

Leaflet | Tiles © Esri ..

 $\overline{f}$ 

 $\,$  E  $\,$ 

 $\mathsf{m}^-$ 

 $\times$   $^{+}$ 

9.757681

- **Notizen : genauere/ verbale Angaben zum Fundort erwünscht !**
- •**Zählmethode**

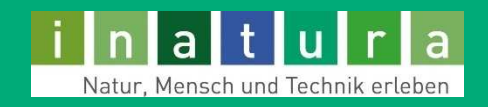

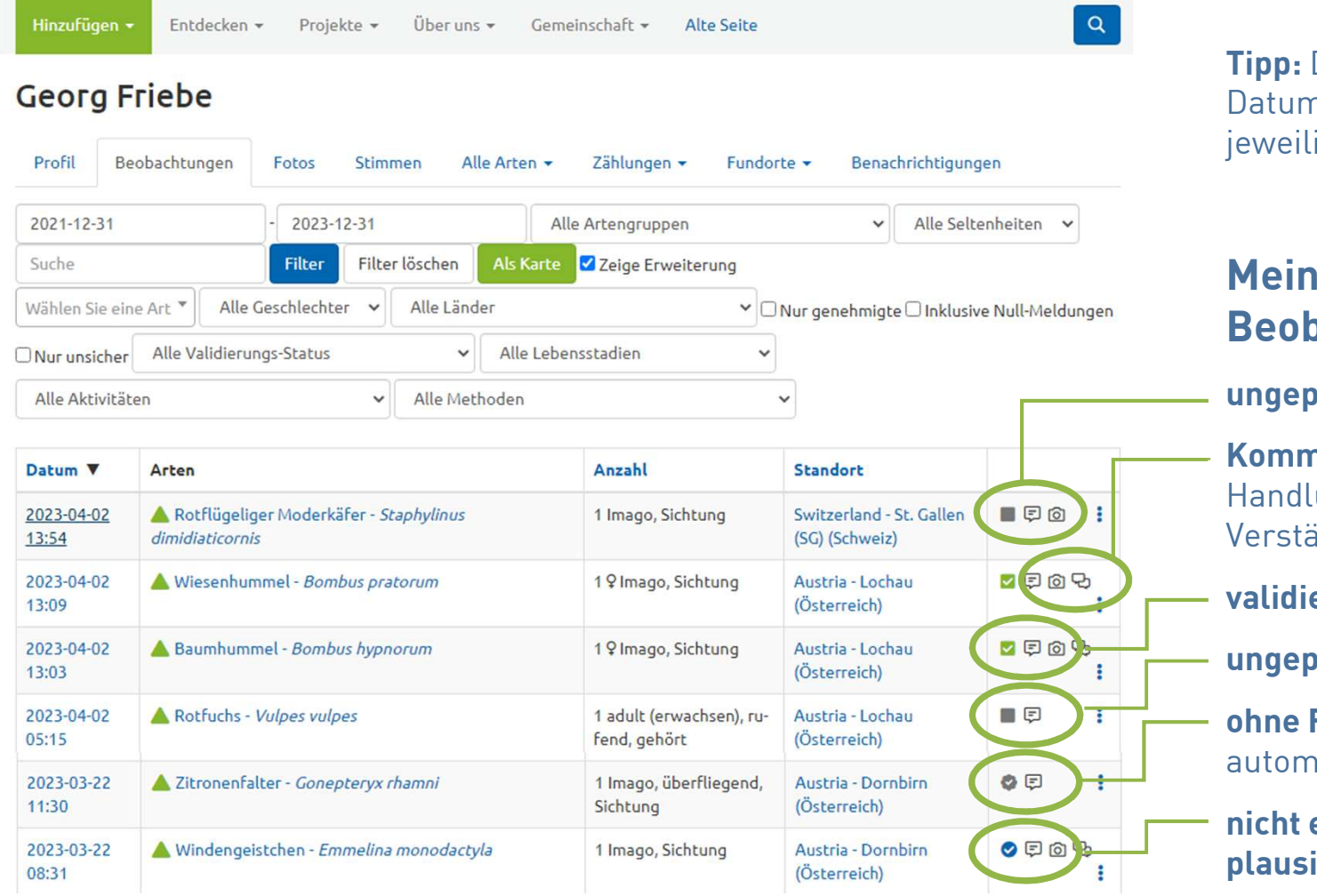

## CO Observation.org

**Tipp:** Durch Klick auf das n gelangt man zur jeweiligen Beobachtung!

## **Meine Beobachtungen:**

**ungeprüft mit Foto**

**Kommentar** Handlungsbedarf? Verständigung via Email **validiert und bestätigt!ungeprüft ohne Fotoohne Foto, plausibel**automatische Validierung

**nicht eindeutig, aber ibel** 

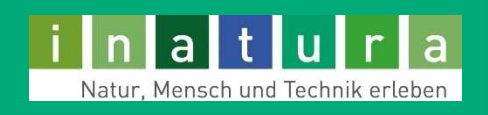

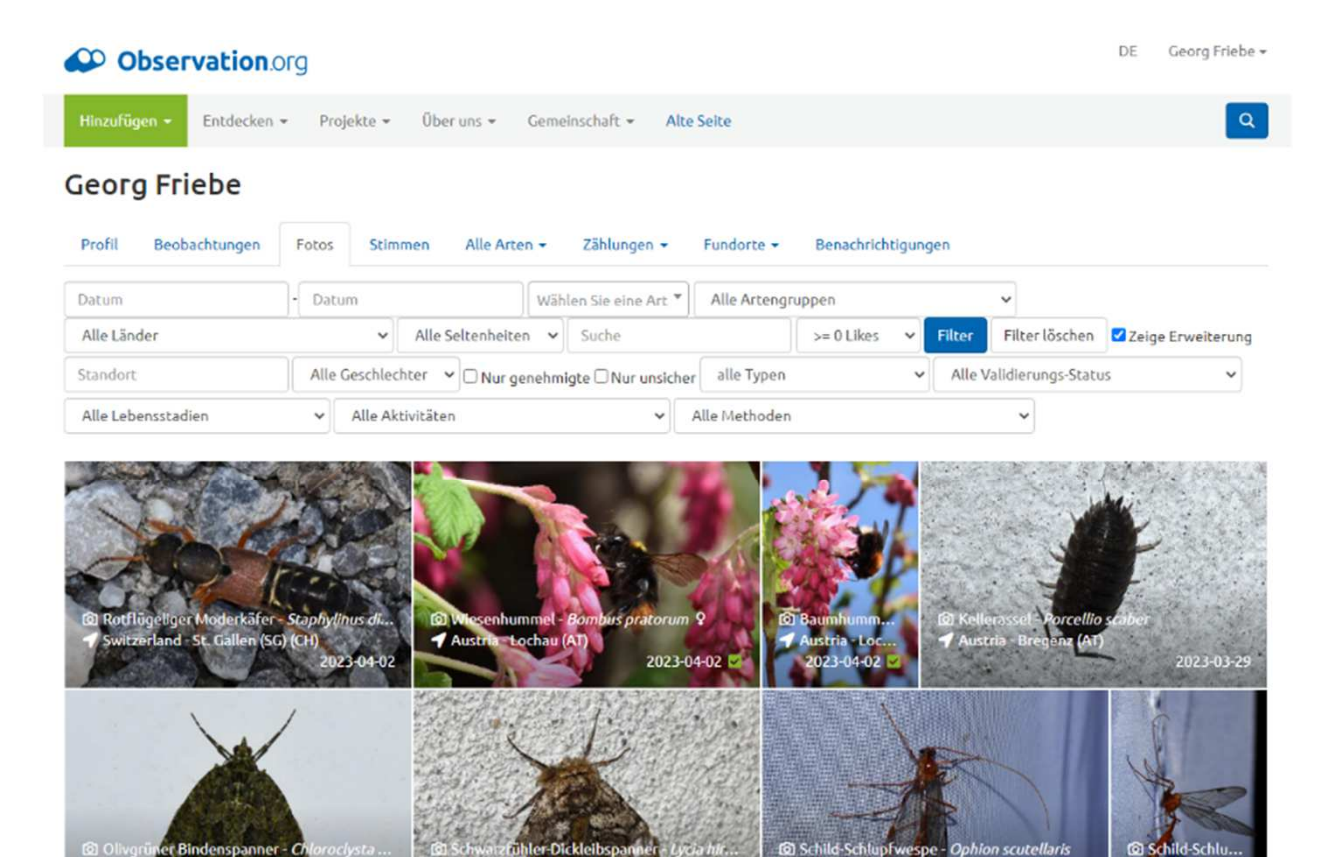

2023-03-2

Austria - Dornbirn (AT)

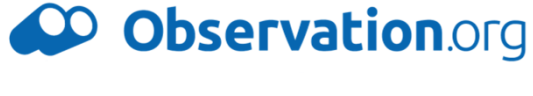

## **Datenpflege**

- • **Überprüfung der Verortung** (schlechtes GPS-Signal?)
- • **Nachbestimmung unsicherer Beobachtungen**
- • **Reaktion auf Kommentare**

d-Schli

2023-03-22

Austria - Dor..

2023-03-22

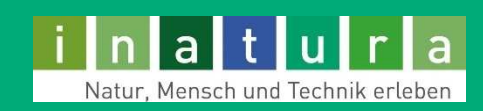

Observation.org ● inatura

Ner Bindenspanner - Ch Bregenz (AT)

23-03-29

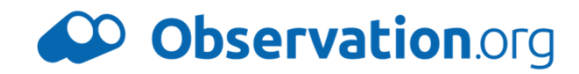

#### Florin Rutschmann 2022-10-24 21:45

Hallo Beobachter(in), die/der Validator(in) hat folgende Änderungen an Ihrer Beobachtung vorgenommen:

· Geschlecht: "unbekannt" -> "weiblich"

Wenn Sie mit den Änderungen nicht einverstanden sind, fügen Sie bitte einen weiteren Kommentar hinzu.

## **Validierungsprotokoll**

#### Florin Rutschmann 2022-10-24 21:44

Hallo Georg Friebe,

Das Foto gehört zu einer anderen Art: Vierpunktige Sichelschrecke - Phaneroptera nana.

Mit freundlichen Grüßen, Florin Rutschmann, Validator für Heuschrecken (Orthoptera)

#### Protokoll

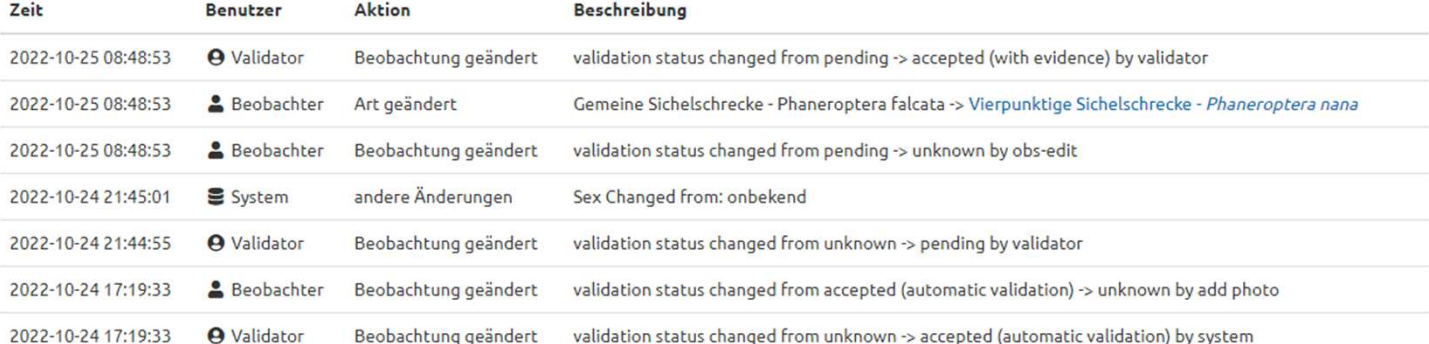

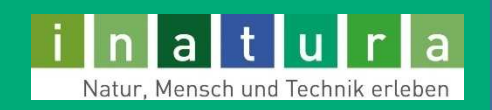

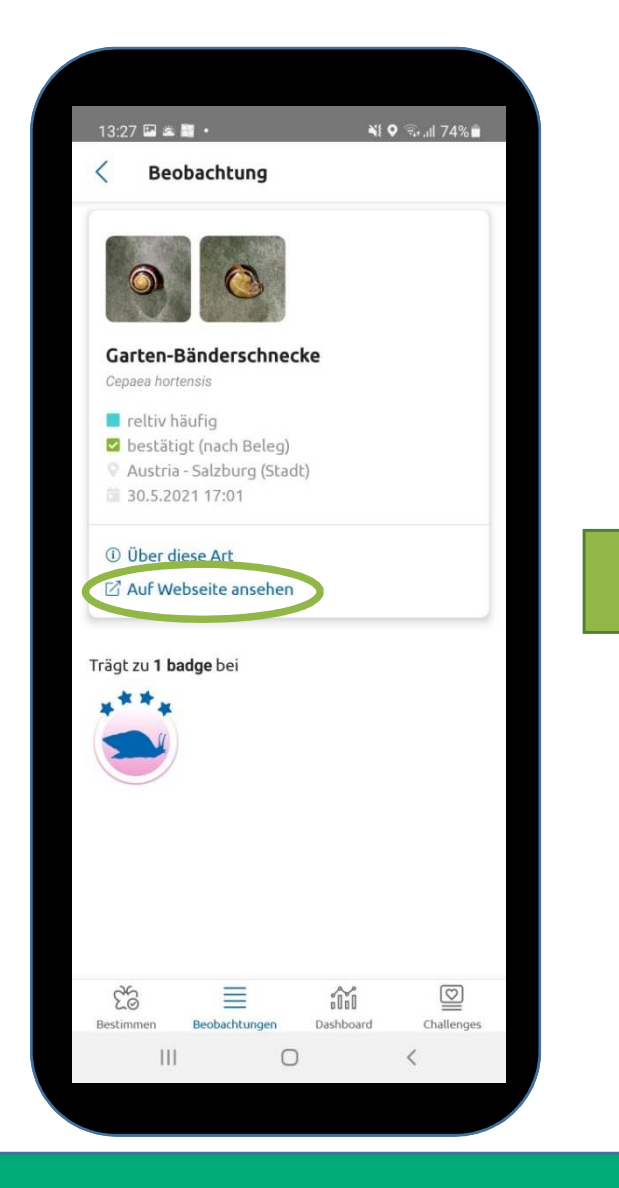

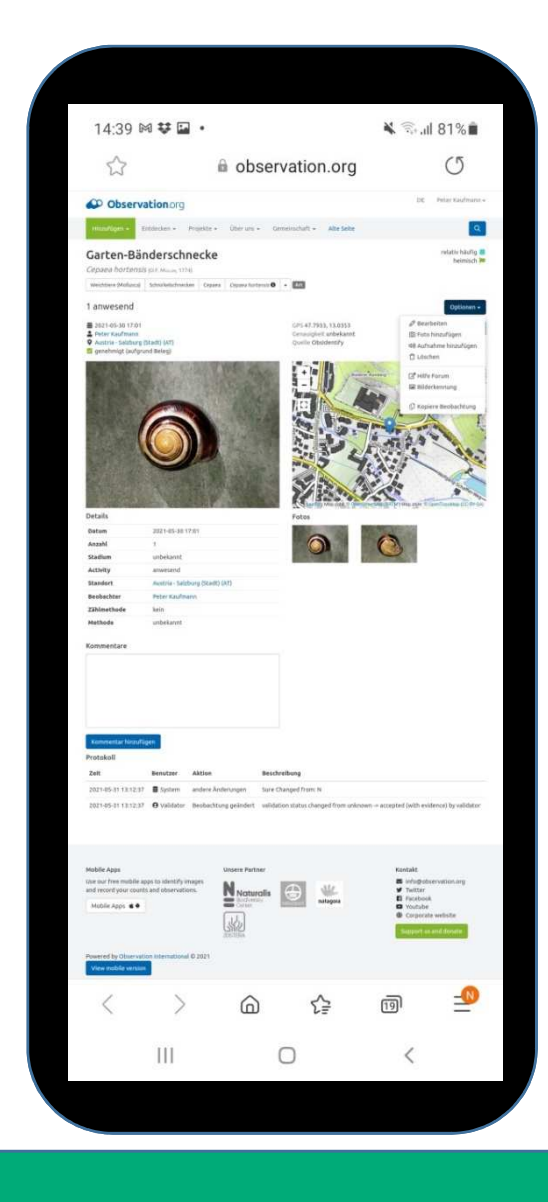

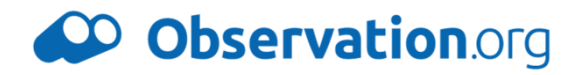

## **Datenpflege auch über Link in ObsIdentify möglich**

**Änderungen und Ergänzungen unmittelbar** oder später **möglich**

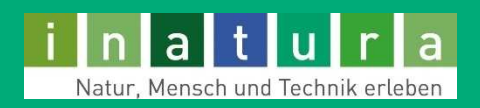

# **Observation.org: Datenübersicht**

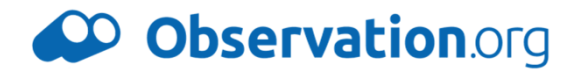

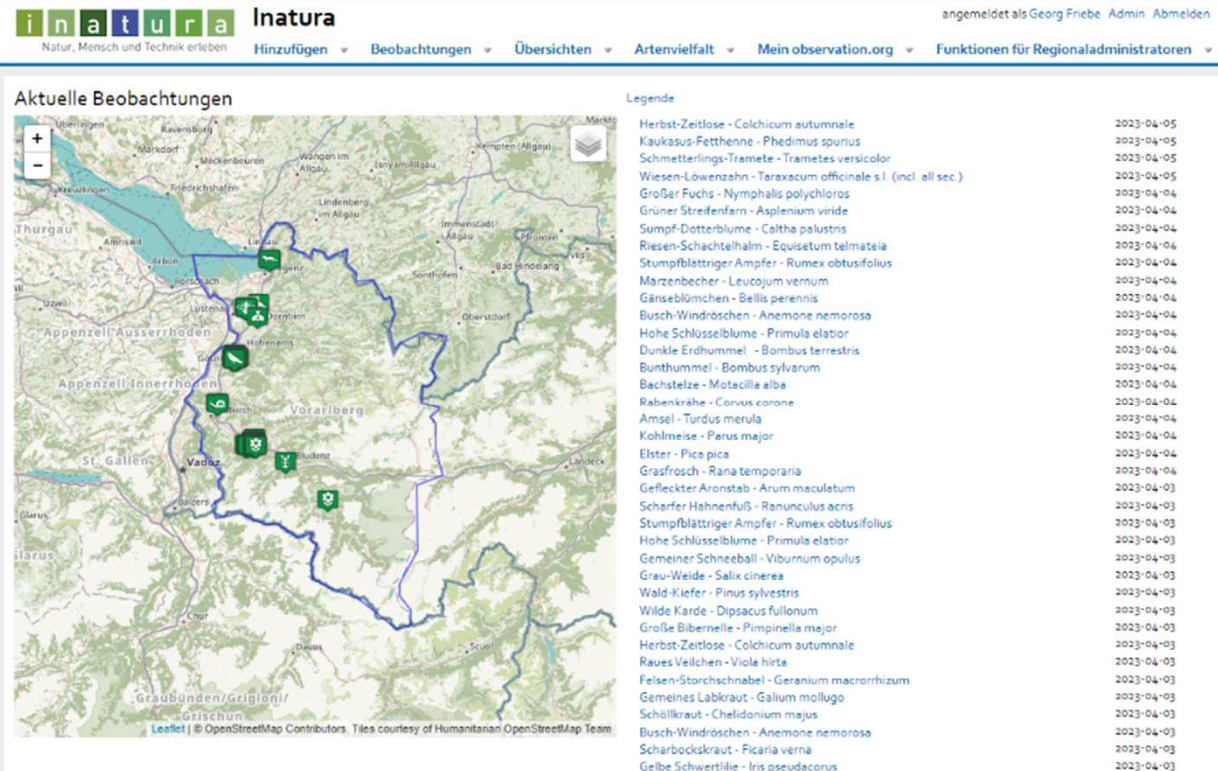

Wald-Erdbeere - Fragaria vesca

## **Regionale Subdomains:**

(noch im alten Design)

2023-04-05 2023-04-05  $2023.04.05$ 2023-04-05 2023-04-04 2023-04-04  $2023 - 04 - 04$ 2023-04-04 2023-04-04  $2023 - 04 - 04$ 2023-04-04 2023-04-04  $2023 - 04 - 04$ 2023-04-04 2023-04-04 2023-04-04 2023-04-04 2023-04-04 2023-04-04 2023-04-04 2023-04-04 2023-04-03 2022-04-07 2023-04-03  $2023 - 04 - 03$ 2023-04-03 2023-04-03  $2023 - 04 - 03$ 2023-04-03  $2023 - 04 - 03$ 2023-04-03 2023-04-03 2023-04-03 2023-04-03  $2023.04.03$ 2023-04-03 2023-04-03

 $2023 - 04 - 03$ 

2023-04-03

**inatura.observation.orghausdernatur.observation.orgaustria.observation.orgbayern.observation.org**

**Eine Datenbank und ein Benutzerkonto: verschiedene Einstiegsmöglichkeiten!**

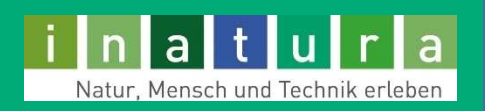

# Arten  $(4.520)$

Beobachtungen

 $2.603$  km<sup>2</sup>

Gebiet

# **Observation.org: Datenübersicht**

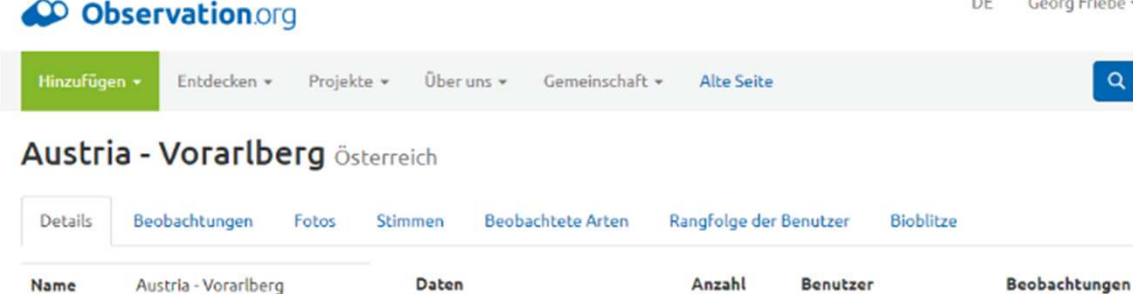

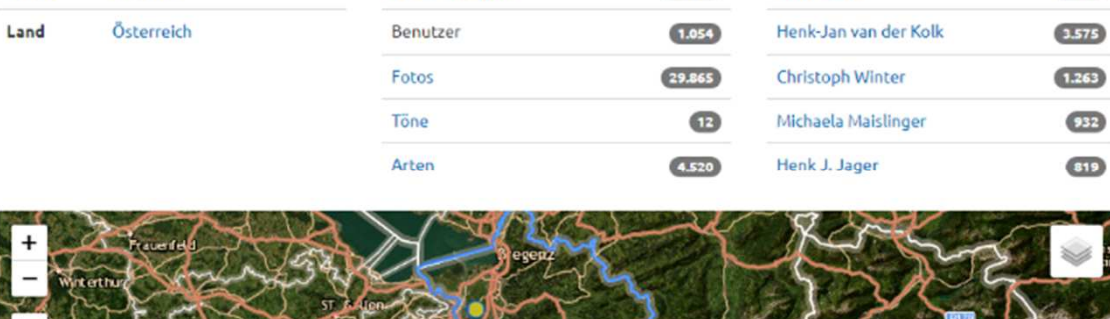

 $61.272$ 

**Ralf Malzer** 

 $5.212$ 

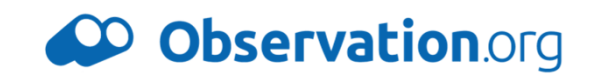

## **Eigene Vorarlberg-Seite:**

**https://observation.org/locations/606492/**

- •**Statistik**
- •**Beobachtungslisten**
- •**Fototafeln**
- •**etc.**

**und für Dornbirn:https://observation.org/locations/608688/**

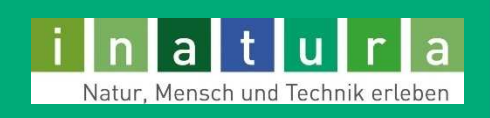

# **Observation.org: BioBlitz**

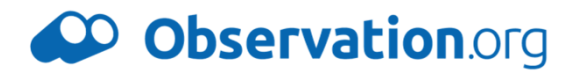

Partner dieses BioBlitzes ist die inatura - Erlebnis Naturschau Dornbirn.

**Alle Arten** 

#### Gefäßpflanzen 80 (Tracheophyta) Vögel (Aves) 68 Nachtfalter  $42$ (Lepidoptera) sonstige Gliederfüßer  $21$ (Arthropoda) Moose und Elechten 18 Alle anzeigen Beobachtungen Vögel (Aves) 248 Gefäßpflanzen 190 (Tracheophyta) Nachtfalter 120 (Lepidoptera) sonstige Gliederfüßer 37 (Arthropoda) **Hautflügler** 36 (Hymenoptera)

Alle anzeigen

**Ein Bioblitz ist der Versuch, in einem bestimmten Gebiet und während eines bestimmten Zeitraums so viele Arten von Pflanzen und Tieren nachzuweisen, wie eben möglich.**

**inatura BioBlitz: https://observation.org/bioblitz/bioblitz-inatura-dornbirn-2023/**

**Vorarlberg 2023: https://observation.org/bioblitz/vorarlberg-at-2023/**

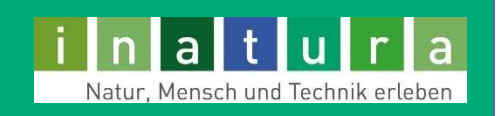

# **Observation.org: BioBlitz inatura**

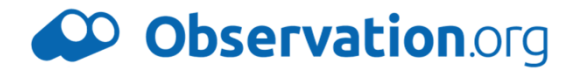

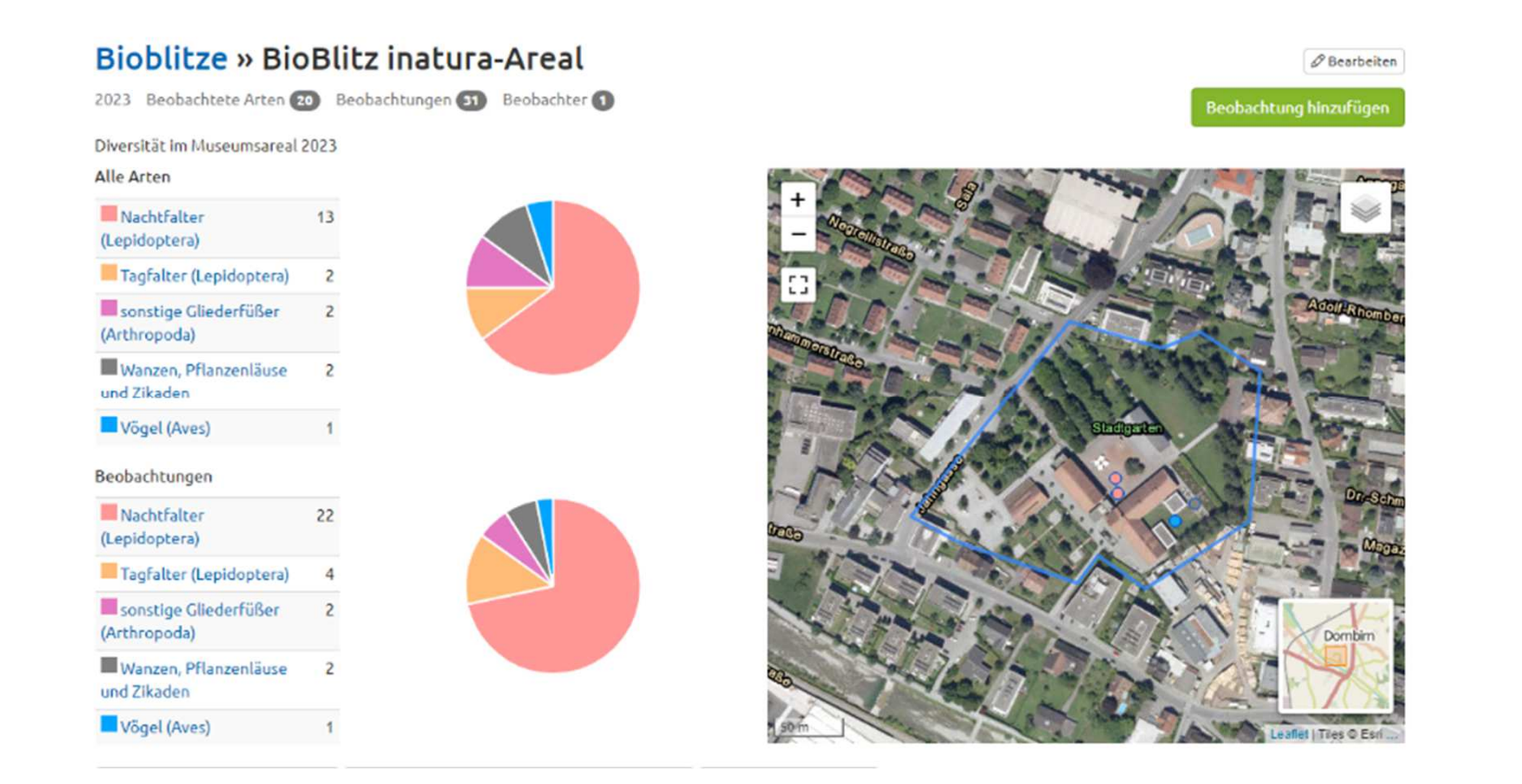

**Um die Artenvielfalt im inatura-Areal zu dokumentieren, haben wir auch hier einen BioBlitz gestartet. inatura 2023: https://observation.org/bioblitz/bioblitz-inatura-areal/**

**Observation-User können ihre eigenen Arbeitsgebiete definieren und persönliche BioBlitze einrichten!**

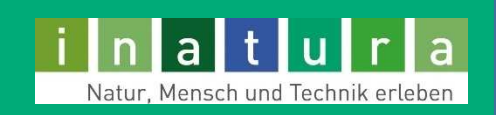

# **Observation.org: noch Fragen?**

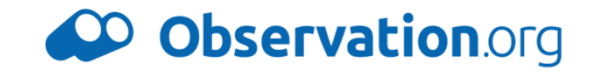

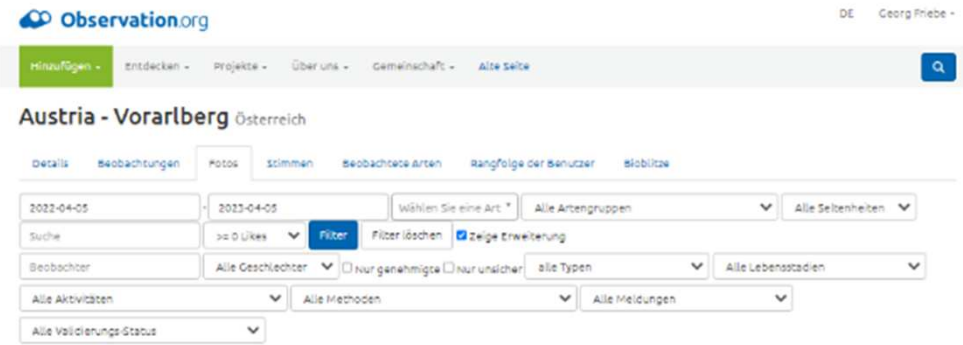

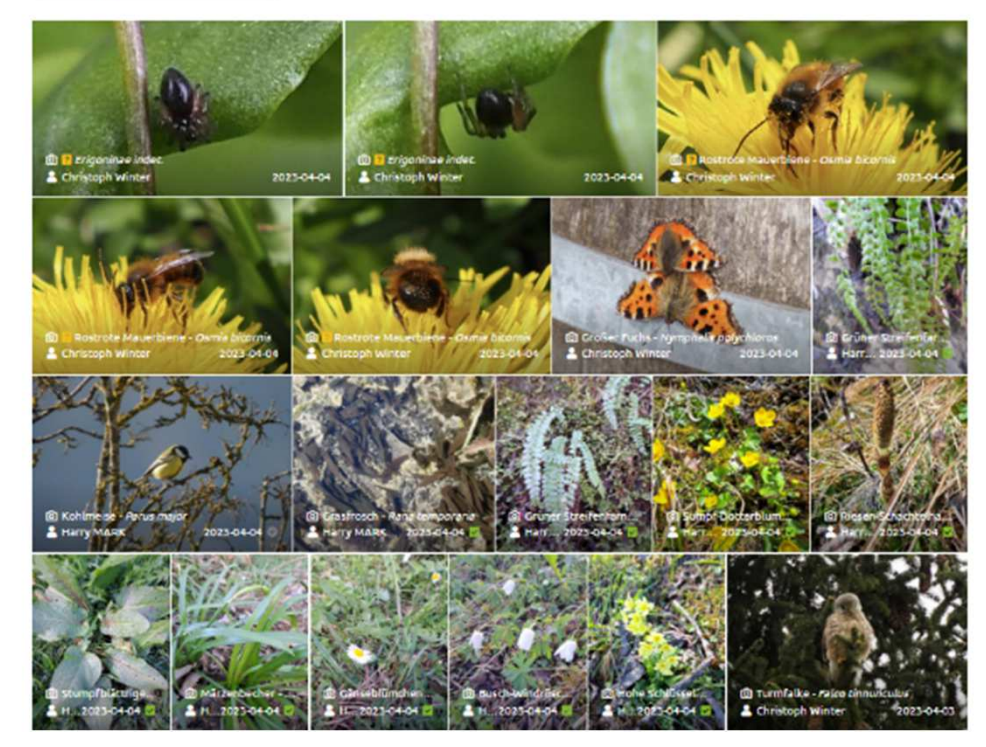

## **Gemeinsam entdecken wir mehr!**

**Fragen gerne an:georg.friebe@inatura.at**

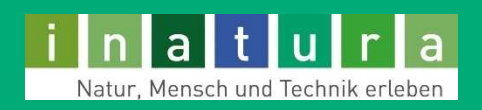